## 93/0604

#### RAPPORT DE STAGE

Nathalie BRAJON

NUMÉRATION BACTÉRIENNE EN ÉPI FLUORESCENCE

Mise en place d'une méthode de mesure automatique

Maître de stage : M. Mathieu TORRE

Gazinet<br>le 30 septembre 1993

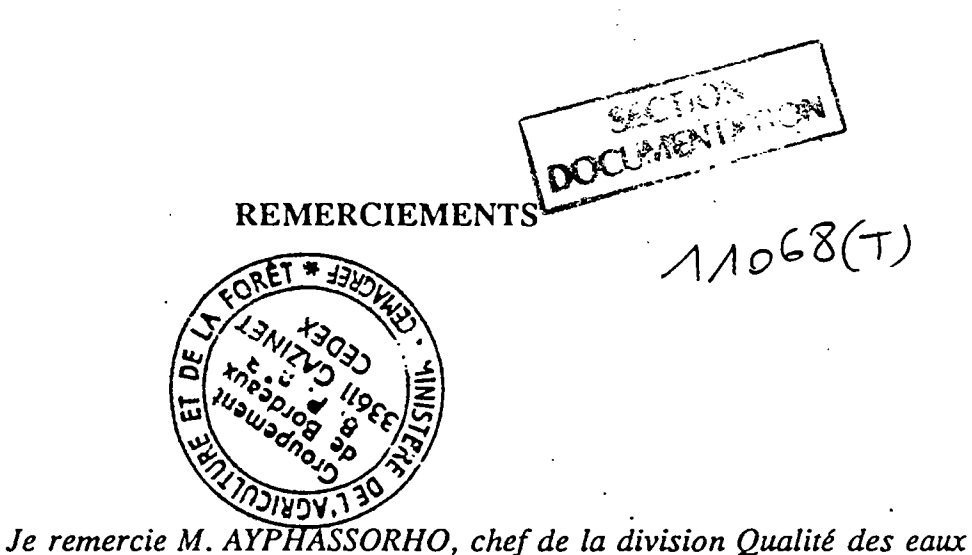

*pour m avoir permis d'effectuer un stage d'une durée de deux mois, au sein de son service.*

*Merci à M. Mathieu TORRE, bactériologiste,, responsable du secteur microbiologie, pour m'avoir accueillie dans son laboratoire et pour l'aide qu'il a bien voulu m'accorder tout au long de cette étude.*

*Je voudrais également remercier M . Alain DUTARTRE, hydrobiologiste, pour, l'ambiance de travail agréable qu'il a su créer lors des expérimentations sur le terrain.*

#### SOMMAIRE

#### **INTRODUCTION**

#### I- MATÉRIEL ET MÉTHODES

1 / Échantillonnage

2 / Traitement des échantillons

a / In situ b / Au laboratoire

3 / Comptage par trois méthodes

a/Manuelle

- principe - méthode de comptage

b / Traitement par le logiciel OPTILAB b / Traitement par le logiciel OPTILAB

**II-RÉSULTATS** 

#### III- INTERPRÉTATION DES RÉSULTATS

1 / Concernant les volumes cellulaires

2 / Concernant l'effectif de la population

IV - ESSAIS DE MISE AU POINT D'UNE MÉTHODE DE SEUILLAGE

1 / Collaboration avec la société GRAFTEK

2 / Collaboration avec la société MYSIS

**CONCLUSION** 

#### *INTRODUCTION*

Les méthodes les plus classiques de comptages bactériens utilisent les techniques de dénombrement des germes sur gélose, ou celles des numérations directes en microscopie, sur échantillons colorés.

Il faut noter que les cultures sur gélose ne laissent s'exprimer qu'environ 1 % de la microflore totale car seul les germes revivifiables sont capables de se développer sur milieu artificiel.

Ces méthodes sont longues et soumises à divers biais, seul un faible pourcentage de la population est représenté, de plus l'opérateur doit effectuer une estimation ce qui compromet la reproductibilité des résultats.

Nous avons donc dans l'étude suivante, testé la fiabilité d'une technique de comptage automatique. Cette méthode utilise des échantillons fixés, puis colorés sur lame ( coloration DAPI ) et traités par le logiciel d'analyse d'image OPTILAB.

La comparaison des résultats obtenus.avec ceux résultant de la méthode manuelle, a été réalisée à *Y* aide d'une analyse statistique simple.

Cette étude a également permise de suivre l'évolution des volumes cellulaires moyens le long d'un tronçon de rivière, afin de mettre en évidence une éventuelle relation entre la taille des cellules et la qualité du milieu dans lequel elles se développent

Pour ceci nous avons réalisés :

-une mesure globale des effectifs bactériens. .

-une mesure globale des tailles des cellules

-une mesure globale d'activité (réduction d'INT )

-une estimation du taux des réserves intracellulaires de type polyhydroxybutyrate (PHB)

Les mesures d'activité et le comptage des granules de PHB.ont été faits lors de l'observation directe des préparation. Nous avons évalué les effectifs et les tailles cellulaires, à l'aide de trois méthodes différentes :

-méthode manuelle,

-par le logiciel OPTILAB, seuillage automatique :

-option de seuillage : clustering

-option de seuillage : metric

L'étude a porté sur deux campagnes de prélèvement menées en juillet et en août 1993. Les prélèvements ont été effectués sur un tronçon de la rivière CHARENTE de onze kilomètres. Nous avons choisi huit stations d'échantillonnage en fonction de la situation géographique de la ville d'ANGOULEME (amont et aval) et des différents points de rejets :

*schéma de la situation des stations :*

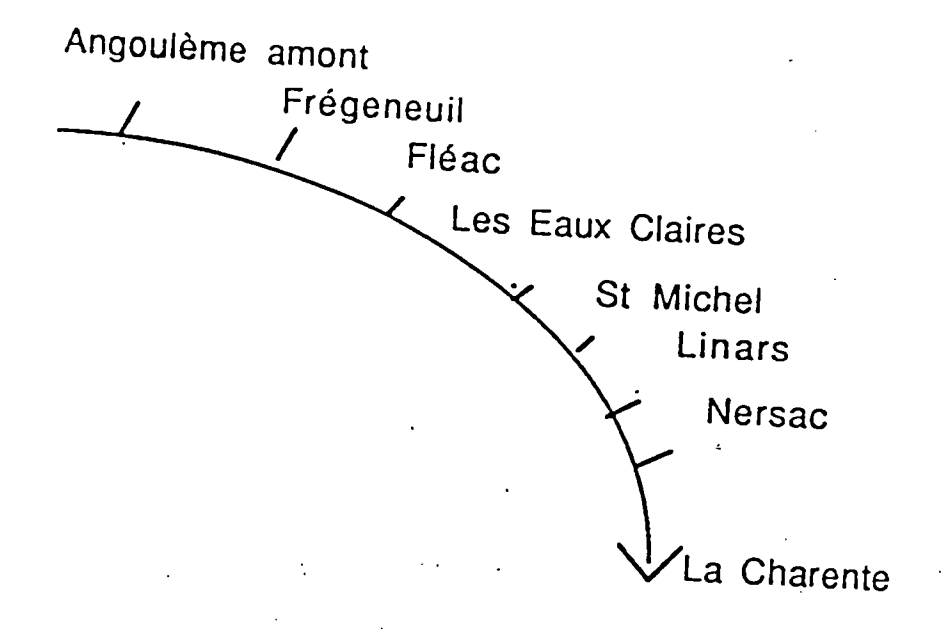

-FLEAC, pont de basseau : se déverse une station d'épuration .

-LES EAUX CLAIRES : se jettent les effluents :

de la papeterie Godard St Michel \*

de la station d'épuration de St Michel

de la papeterie de l'Escalier

de l'hôpital Girac

d'une zone industrielle

de l'entreprise SANOFI

-A CHARREAU se trouvent :

une cartonnerie

- une papeterie
- une clinique

une station d'épuration

-A LINARS : se déversent :

une station d'épuration

des rejets de la Nouère

\*( nous avons appelé St Michel, le point amont de l'écluse de Fleurac, cf. carte )

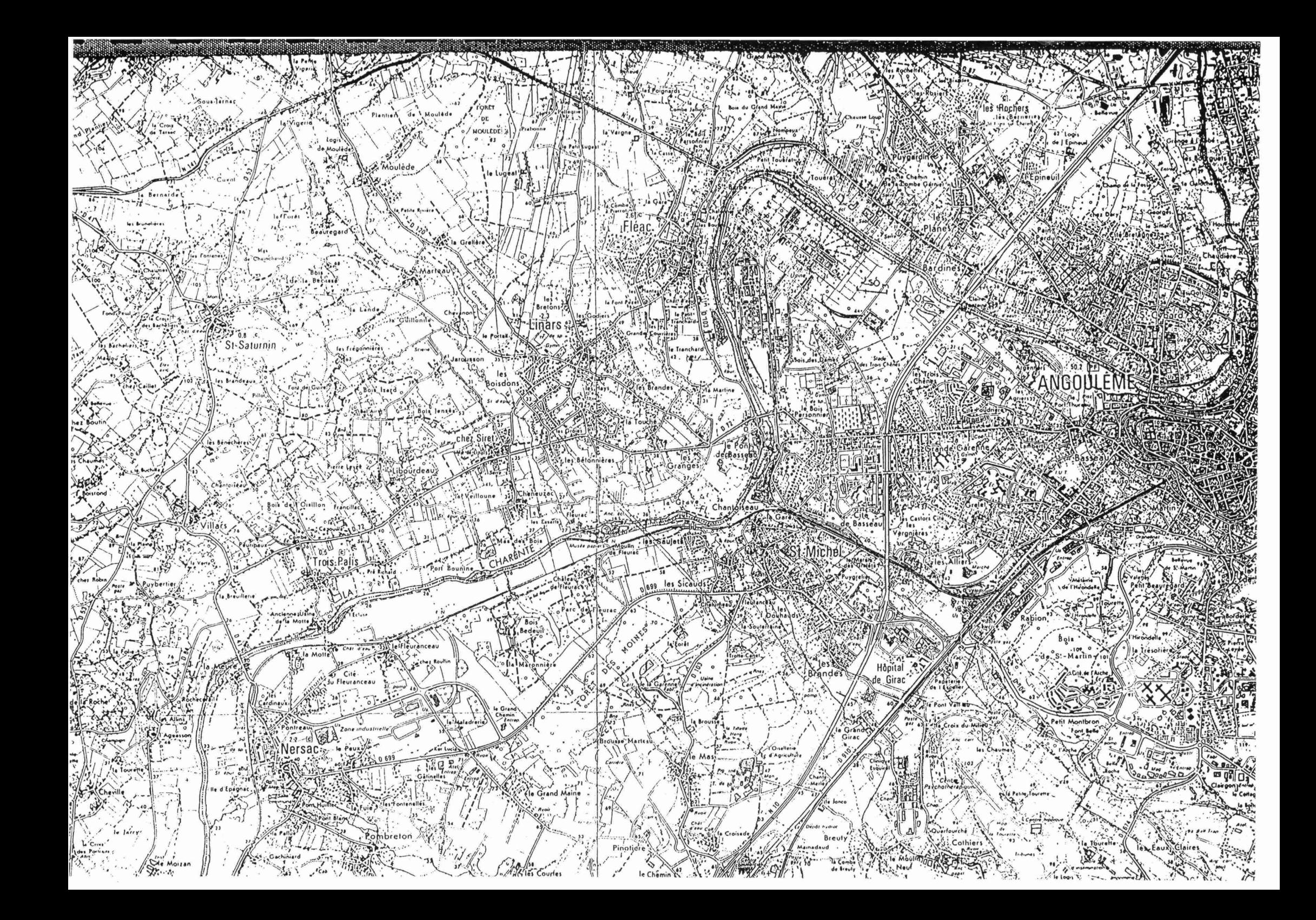

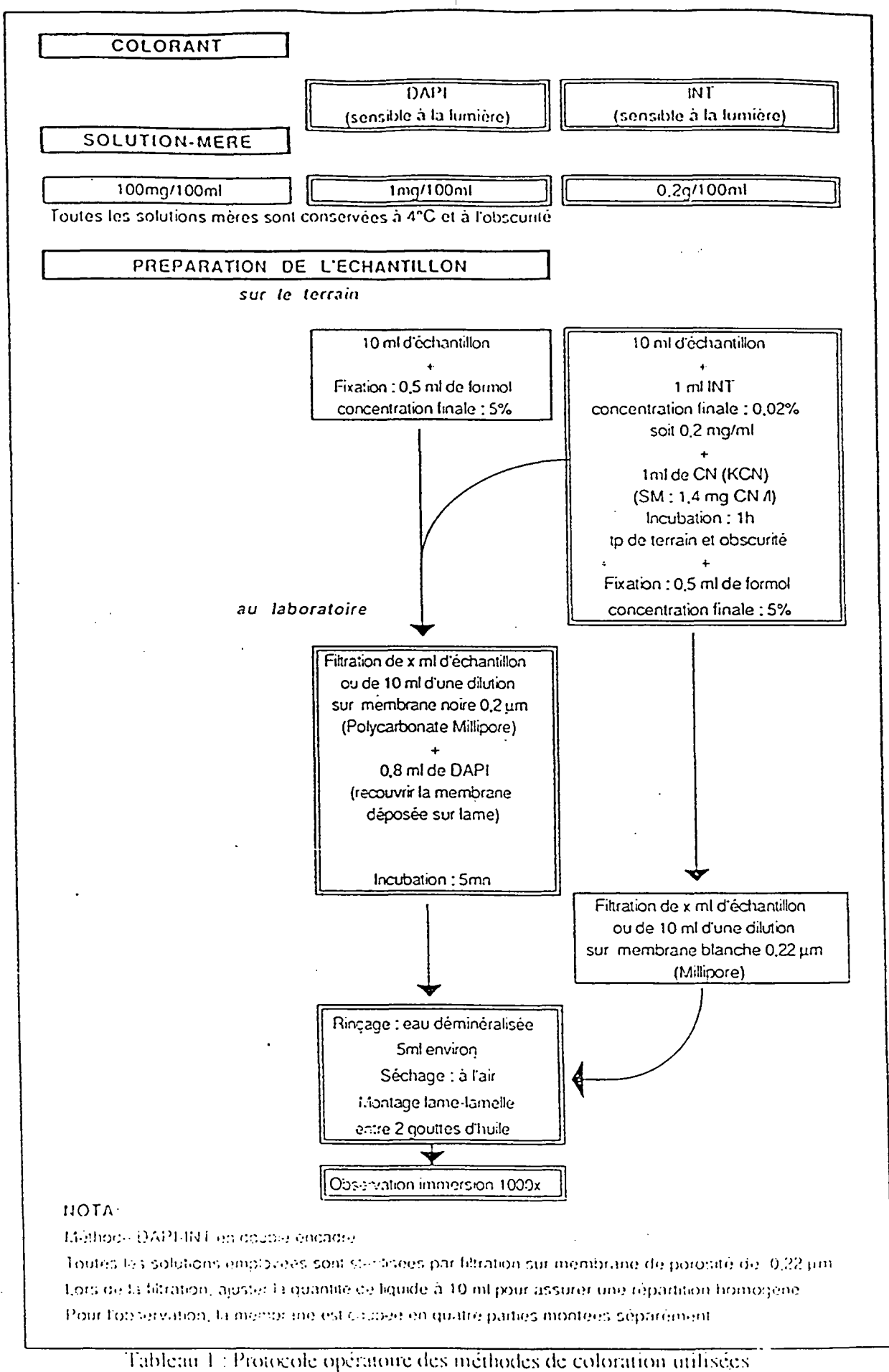

How diagram for the DAPI-INT method

#### I - MATÉRIEL ET MÉTHODES.

#### 1/ Échantillonnage

Un échantillon moyen d'eau a été réalisé pour chaque station, par mélange de 9 prélèvements suivant un transect de rivière (3 points pour lesquels ont été effectués deux prélèvements, l'un en surface, l'autre en profondeur ).

Après agitation vigoureuse des eaux recueillies, 10 ml sont prélevées en flaconnage stérile.

#### **2/ Traitement des échantillons**

#### a/in situ

L'échantillon est incubé en présence d'INT. Un ajout de cyanure stimule la réduction d 1 INT, en inhibant le demier transporteur de la chaîne respiratoire. Fixé au formol à 37 % le prélèvement sera gardé à l'obscurité et à 4 °C jusqu'au retour au laboratoire où il sera traité par coloration dans un délai de 15 jours.

#### b/ au laboratoire

 $1$  ml d'échantillon est filtré sur une membrane noire  $0.2 \mu$ m (Polycarbonate millipore) La membrane est ensuite posée sur une lame et recouverte de 0,8 ml de solution DAPI. Après incubation pendant 10 minutes, la membrane est rincée et montée par quart entre lames et lamelles, après avoir été séchée.

L'observation à l'immersion se fait à un grossissement de 1000.

cf. tableau ci-còntre.

#### 3/ Comptage par trois méthodes .

#### a/Manuelle

#### *-Principe*

L'observation et le comptage direct des micro-organismes ont été réalisés par microscopie en épifluorescence.

Cette technique nécessite l'emploi de fluorochromes spécifiques des acides nucléiques bactériens. Excités en lumière de courte longueur d'onde, ils réemettent une lumière  $\boldsymbol{\Lambda}$ 

visible intense, mettant ainsi en évidence la présence des micro-organismes. Soulignons que cette technique ne permet pas de différencier les cellules vivantes des cellules mortes. Nous considérons cependant que la légère surestimation qui pourrait en résulter, est compensée par la perte des éléments les plus petits.

Le fluorochrome choisi a été le 4'-6-diamino-2-phenylindole dihydrochlorure (DAPI), spécifique de 1' ADN, et plus particulièrement des bases azotée Adénine et Thymidine \*.

Afin de connaître le pourcentage de cellules actives, nous avons utilisé un révélateur d'activité respiratoire, le 2 (p . iodophényl ) 3.p. (nitrophényl) 5 . phényl tétrazolium (INT) . L'INT traverse les parois cellulaires et intervient comme accepteur d'électrons en en détournant le flux. Le produit de réduction est l'INT-formazan, détectable en lumière transmise sous forme de cristaux rouges intracellulaires.

Nous avons également recherché la présence de PHB. En effet, dans un milieu carence en azote ou en carbone exogène, certains micro-organismes élaborent des réserves sous forme de polyhydroxybutyrate . Ces granules de PHB fluorescent en jaune vif et sont facilement détectables en épifluorescence.

Ces réserves se trouvent notamment chez Leptothrix, Pseudomonas, Bacillus.

#### *-Méthode de comptage*

La membrane est divisée en quatre . Chaque quart est monté entre lame et lamelle. Puis chaque lame est observée selon cinq champs retenus de façon aléatoire.

Lors de l'observation, directe, nous avons effectués :

-Un comptage du nombre de bactéries visibles .

-Un comptage du nombre de cellules contenant des granules de PHB et des cristaux de formazan.

La technique de comptage manuelle repose sur la photographie du champ observé. Nous avons effectué cette prise de clichés grâce à un système vidéo ( caméra CCD montée sur la tête trinoculaire d'un microscope EITZ ), couplé à une imprimante sony (vidéo graphie primer UP 850 ) cf. photo ci-dessous :

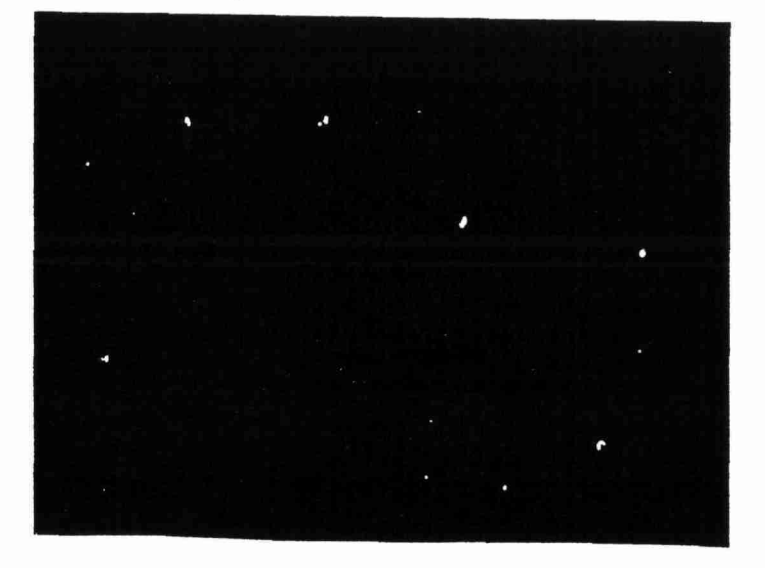

Ceci permet de mesurer ultérieurement les cellules, plus aisément que sur la préparation, comme nous pourrions le faire avec un micromètre oculaire.

Quelques précautions doivent cependant être prises. Il est notamment important de veiller à ne pas introduire de biais lors du réglage de l'image sur l'écran vidéo, qui a souvent tendance à grossir les cellules lorsqu'elles sont entourées d'un halo de fluorescence.

Au fur et à mesure, les images des champs ont été stockés sur ordinateur par un logiciel d'acquisition d'image : Image Quest Hamamatsu (IQ-V55 ), pour être ensuite analysées par le logiciel OPTILAB.

Le comptage manuel a consisté à dénombrer les cellules et à évaluer les biovolumes à partir de la vidéo impression. Pour ceci nous avons établis des tableaux par classes de taille .cf. tableau ci-dessous :

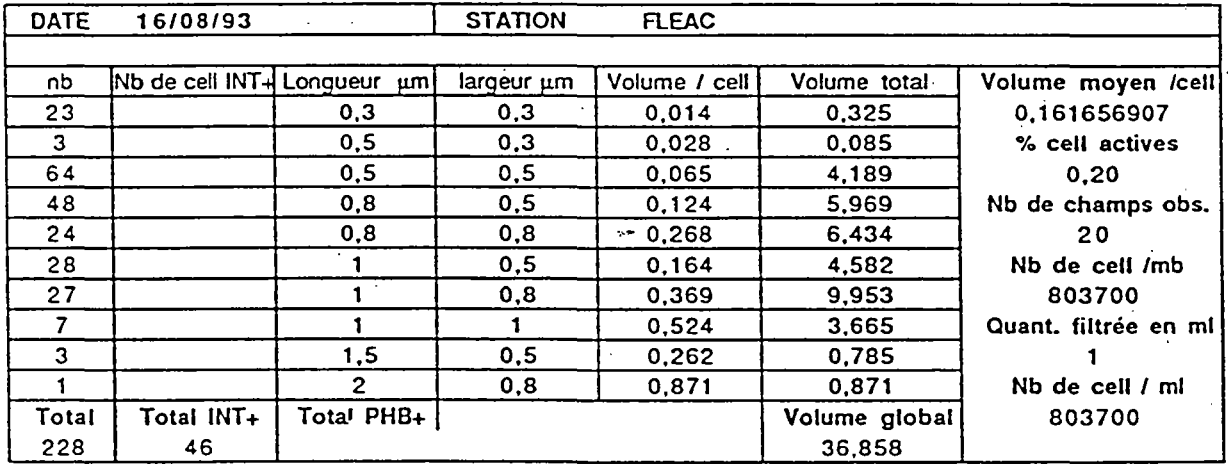

Les micro-organismes ont été mesurés à l'aide d'un double décimètre et d'une loupe, suivant leur longueur et leur largeur à la précision du 1/3 de millimètre (échelle utilisée :  $1 \text{ mm}$  pour  $1 \text{ µm}$ ). Les plus petites classes de taille trouvées par cette méthode ont été 0,3 ^m / 0,3 *\im.* Ce même procédé a été appliqué à tous les clichés, soit 20 clichés par station.

#### b / Traitement par le logiciel OPTILAB

Les images relatives à la première campagne ont été stockées "en chaîne", puis reprises et traitées une à un, d'après le cliché photographique correspondant. Nous avons principalement été confrontés aux problèmes suivants :

- Individualiser les cellules des "flocs" organo-muqueux, afin de les rendre mesurables.

- Augmenter la brillance des plus petites cellules, afin qu'elles puissent être détectées.

- Éliminer les particules non assimilées à des cellules.

- Diminuer l'intensité du halo lumineux se formant autour des cellules les plus fluorescentes et risquant d'entraîner une surestimation des volumes.

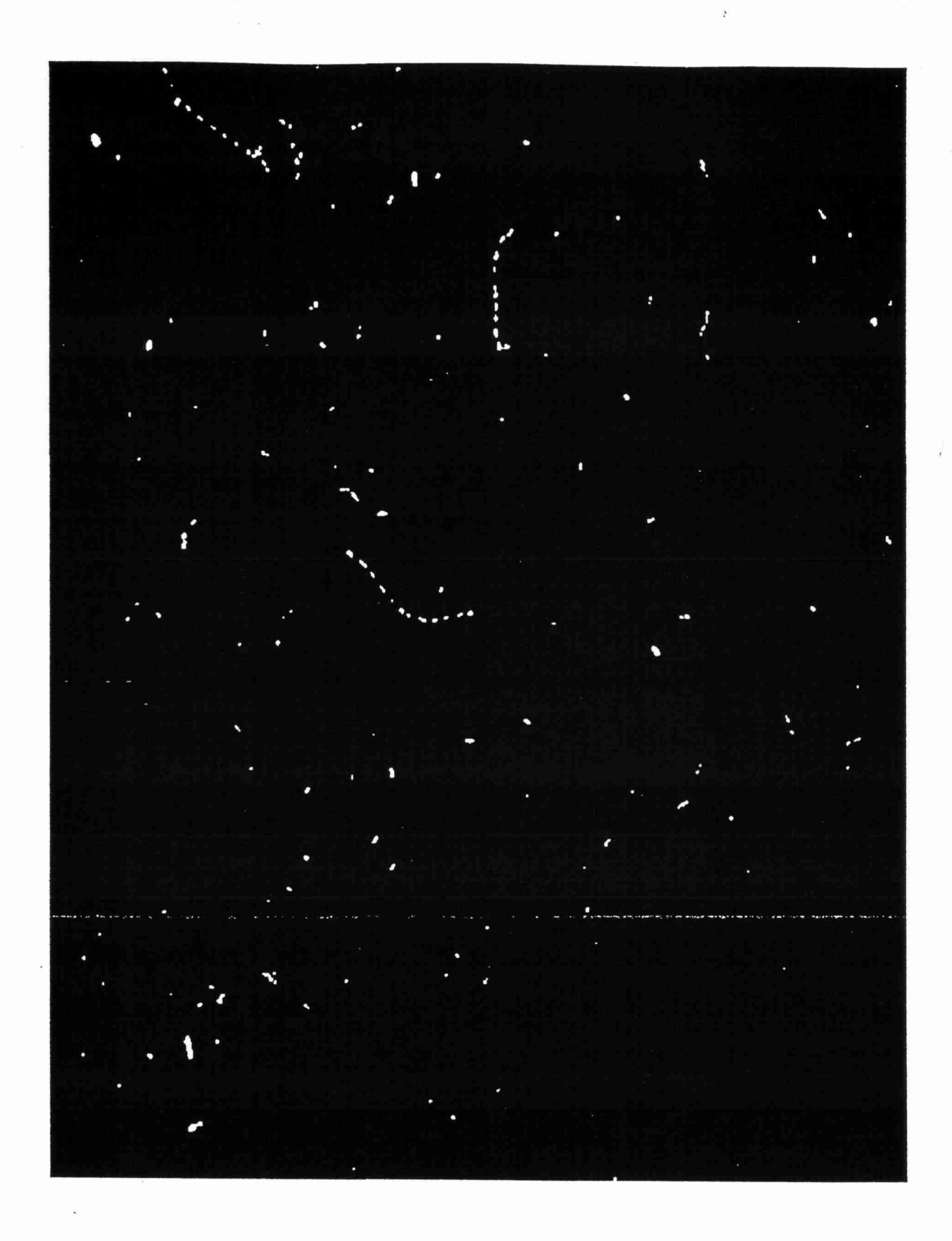

ACQUISITION D'UNE IMAGE SUR LE LOGICIEL OPTILAB

Pour atteindre ces objectifs de traitement, nous avons utilisé les tables d' anamorphoses, qui permettent d'obtenir une modification du contraste de l'image.:

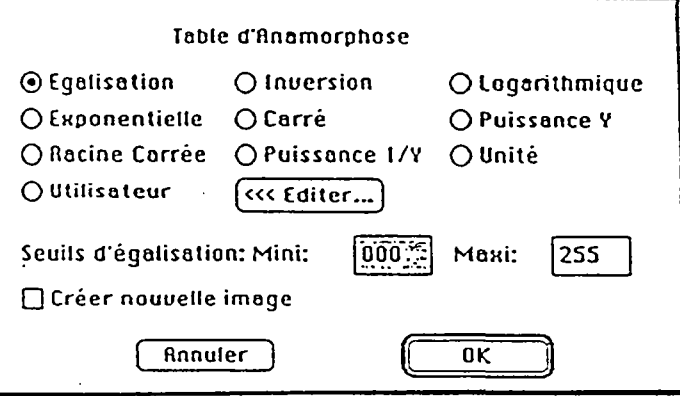

Lorsque les cellules apparaissent grossies à l'écran par rapport à l'observation directe, nous avons utilisé la fonction "exponentielle" pour un traitement de forte . intensité ; un traitement plus léger peut être obtenu avec la fonction "puissance y". L' "exponentielle", la "puissance y", ou le "carré", réduisent la brillance et intensifient le contraste de l'image dans les zones brillantes.

A l'opposé, les fonctions "logarithme", "puissance 1/y", et "racine carré", intensifient le contraste de l'image dans les régions sombres.

Pour augmenter l'éclairement des plus petites cellules, visibles à l'écran, mais non détectées, nous avons utilisé la fonction "puissance 1/y".

Il arrive qu'une cellule repérée à l'observation directe ou sur les clichés photographiques, n'apparaissent pas à l'écran. Il est alors possible de la repérer en mode binaire, de sélectionner une zone, la plus étroite possible, autour de la cellule, puis revenu en mode noir et blanc, utiliser dans le menu anamorphose la fonction logarithme. La cellule apparaît.

Cette opération a cependant tendance à faire ressortir le bruit de fond, d'où l'intérêt de n'appliquer le traitement qu'à une zone limitée à la cellule, et l'importance d'avoir une image d'origine de bonne qualité.

Ceci souligne l'intérêt d'une acquisition rapide de l'image lorsqu'un champ est sélectionné afin de limiter le phénomène de "fading".

La qualité de l'image d'origine conditionne également la fonction de seuillage nécessaire à la détection des cellules et aux mesures automatiques.

Les mêmes traitements ont été appliqués aux échantillons recueillis lors de la deuxième campagne, mais nous avons cette fois traité les images au fur et à mesure de leurs acquisitions, en considérant comme référence non plus l'image photographique, pouvant elle aussi être soumise à quelques déformations, lors de l'impression et au cours des réglages sur l'écran vidéo, mais en comparant les images stockées sur l'ordinateur, à l'observation directe faite au microscope.

Cette dernière méthode amène à effectuer un traitement plus léger, et nous paraît être préférable à la première

Afin que les cellules soient détectées, l'image doit être seuillée. Nous avons choisi d'utiliser un autoseuillage pour toutes les images, plutôt qu'un seuillage manuel qui plus long ne donne pas de meilleurs résultats.

La fonction de seuillage automatique, (misis-autothresholding) comprend plusieurs options : clustering-metric-moments-entropy-interclass-variance.

Les échantillons issus des deux campagnes ont été traitées avec les deux options : clustering et metric ; les résultats obtenus ont été comparés avec ceux obtenus par la méthode manuelle à l'aide d'un test statistique non paramétrique, le test de FRIEDMAN, (ou" analyse de la variance à deux voies sur les rangs") qui permet de comparer, k échantillons dépendants (k > 2). La statistique suit une loi du Chi <sup>2</sup>, à (k-1) degré de liberté.

#### II - RÉSULTATS

les volumes cellulaires sont calculés à partir des mesures (par OPTILAB ) du périmètre et de la surface des particules détectées, selon la formule :

 $V = 8.5 * (S)$ <sup>2.5</sup>  $* (P)$ <sup>-2</sup>

 $V = volume$  $S = surface$  $P = p$ érimètre

Les résultats obtenus figurent dans les tableaux suivants :

8

## Première campagne : Juillet 1993

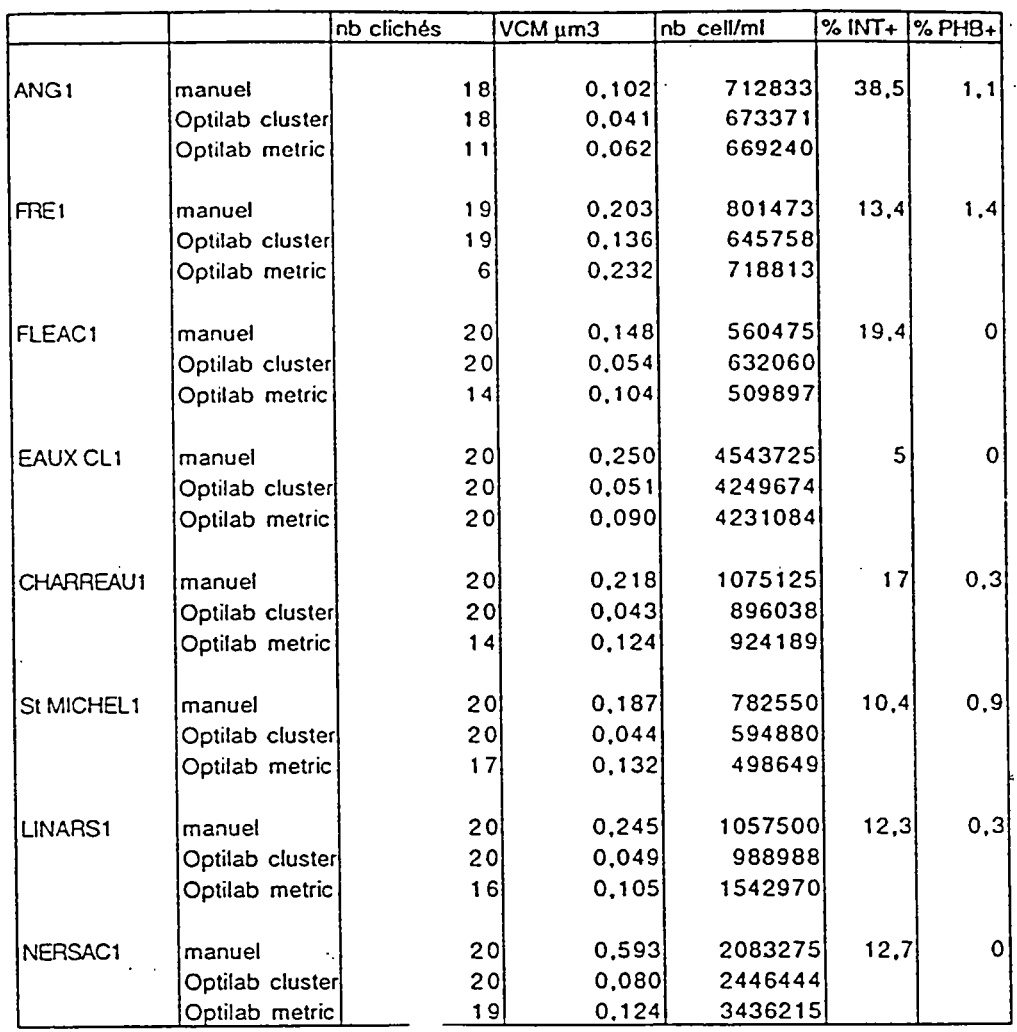

 $\mathcal{L}^{\mathcal{L}}$ 

### Deuxième campagne : Août 1993

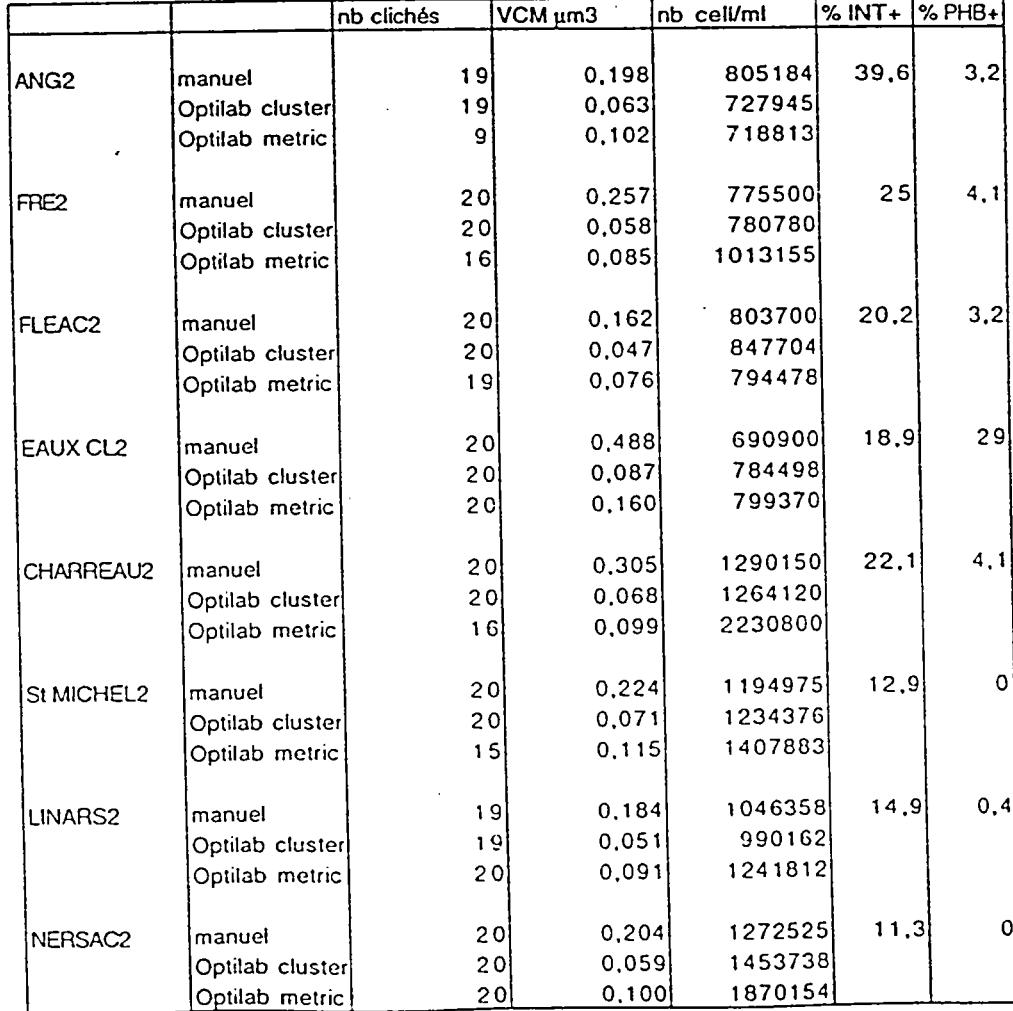

 $\overline{Q}$ 

 $\frac{1}{2}$ 

Afín de mieux comparer les résultats suivant les différentes méthodes, nous les avons exprimés sous forme de graphe, comme suit : Effectifs par classe de taille

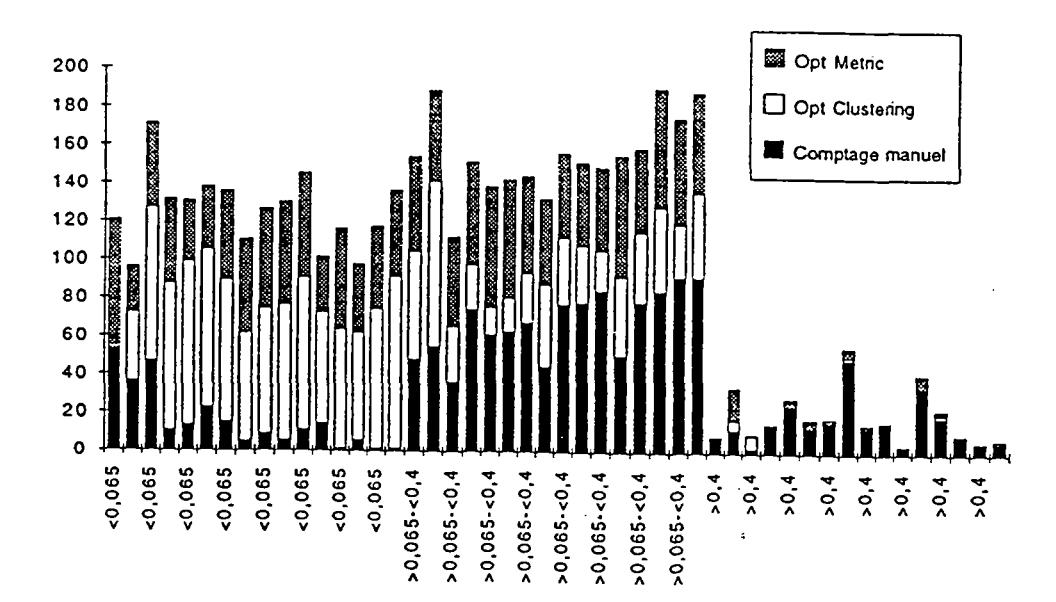

## Comparaison des effectifs de la population bactérienne trouvées par les trois méthodes :

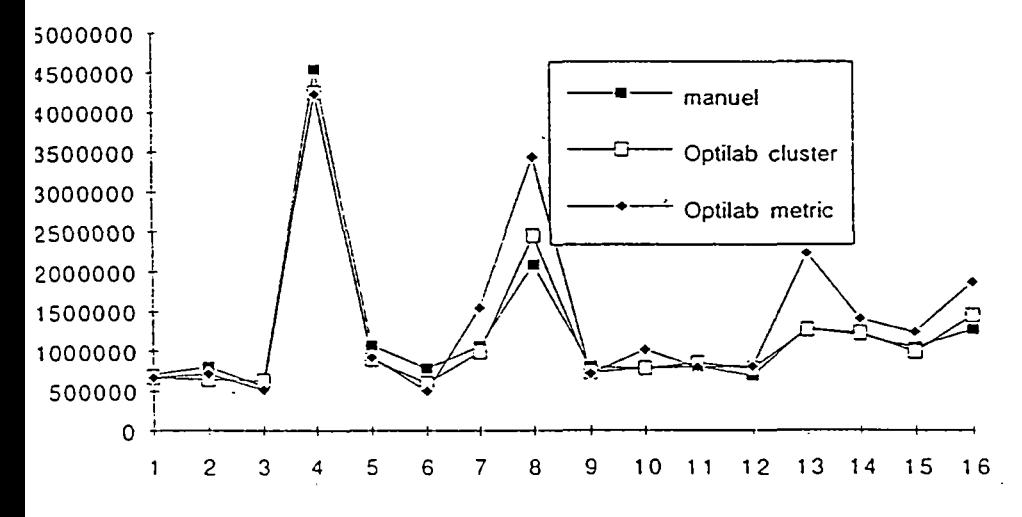

 $\mathcal{L}$  $\sim$ 

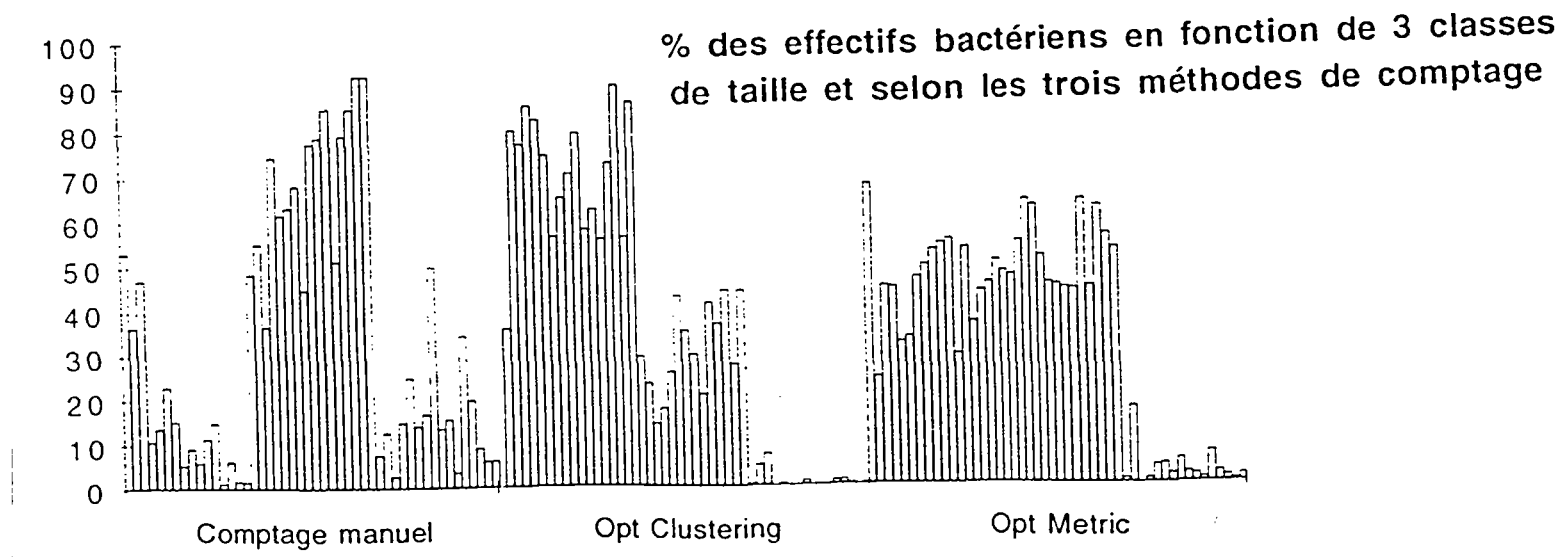

ï

#### III - INTERPRÉTATION DES RÉSULTATS

#### 1 / les volumes cellulaires.

les mesures obtenues par la méthode manuelle sont significativement différentes de celles trouvées à l'aide du logiciel OPTILAB. ( cf. test de FRIEDMAN, annexe n°l)

 $\mathbf{H}_{\mathbb{R}}$ 

Le logiciel OPTILAB a en effet tendance à sous estimer les volumes cellulaires, donnant une grande proportion de petites cellules. De plus nous avons mis en évidence une différence importante dans les mesures concernant la catégorie des grosses cellules  $($  > 0,4  $\mu$ m). Nous pensons que le biais obtenu intervient au moment du seuillage. En effet il arrive que lors de cette opération, des cellules de grande taille soient segmentées et détectées ensuite comme plusieurs petites particules. Ce phénomène survient notamment lorsque l'intensité de la brillance n'est pas homogène.

Les trois méthodes donnent des résultats proches pour la classe de taille intermédiaire :  $0.065 \mu m \leq 0.4 \mu m$ 

En effet il n'existe pas ici de différence, significative entre les mesures manuelles et celles effectuées par OPTILAB à l'aide de la fonction metric, (cf. test statistique, annexe n° "2 Ce résultat transparaît sur la graphe suivant :

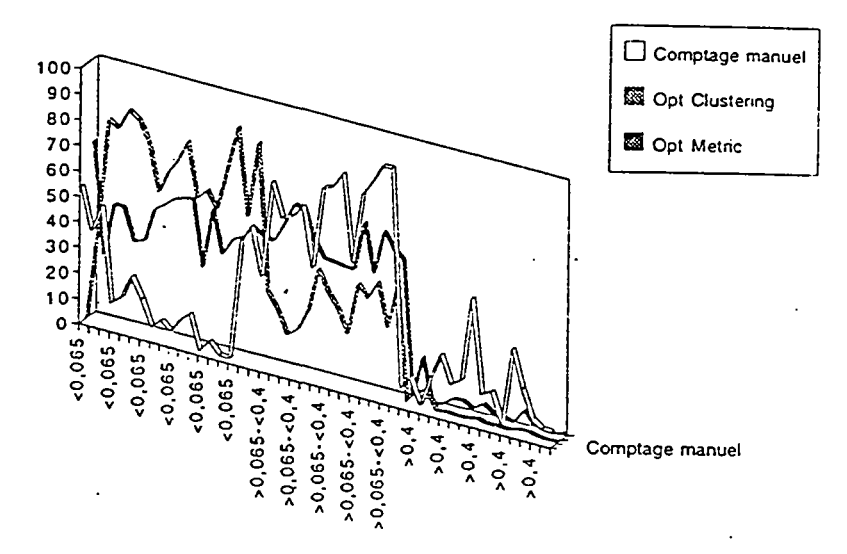

En détaillant la classe intermédiaire ( $0.065$  -0.4  $\mu$ m), en huit classes différentes, nous avons obtenu une bonne homogénéité des résultats entre les mesures données par la fonction "clustering" et les mesures manuelles, concernant les classes de taille suivantes :

$$
0,1 < > 0,15
$$
\n
$$
0,20 < > 0,25
$$
\n
$$
0,30 < > 0,35
$$

cf. annexe n° 2

#### **2 / l'effectif de la population bactérienne**

( nombre de cellules par ml d'échantillon d'eau )

II n'y a pas de différence statistique entre les trois méthodes, le nombre de cellules par ml est dans tous les cas comparable. (Cf. annexe n° 3)

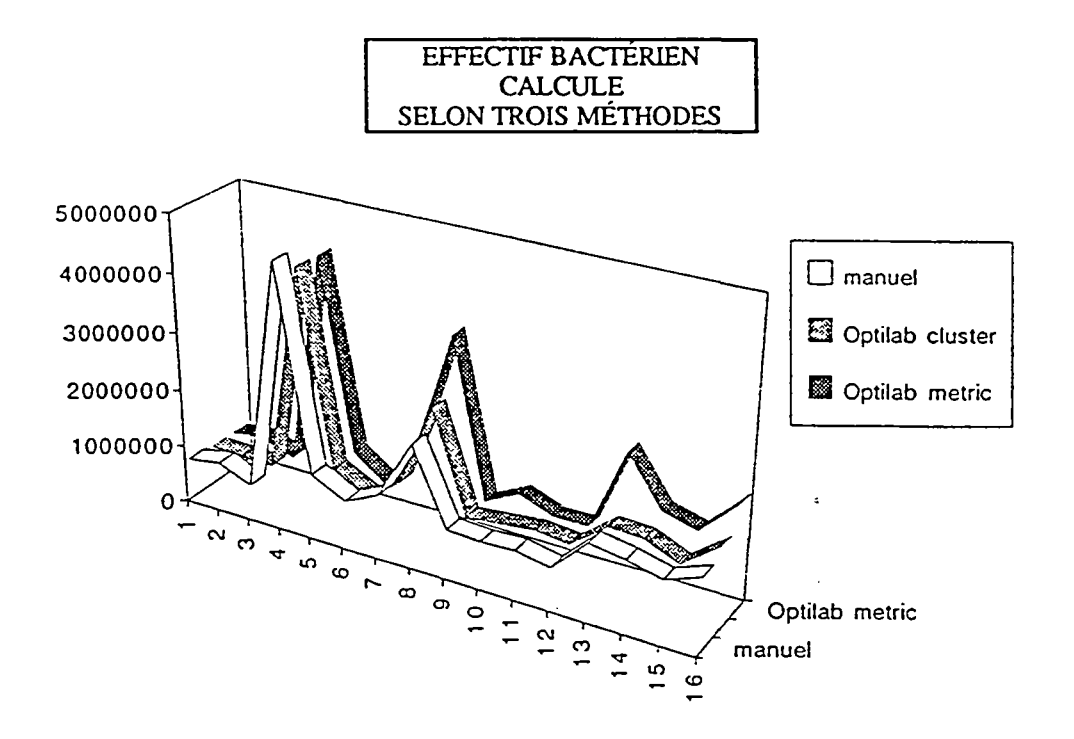

Ainsi pouvons nous dès à présent remplacer la méthode de comptage manuelle par la méthode de comptage automatique.

Ceci trouvera un intérêt direct dans de nombreuses applications, comme par exemple pour le suivi d'une population bactérienne au cours d'une expérimentation.

Concernant les mesures d'activité par les comptages de grains d'INT, nous constatons un faible taux de cellules actives ( 20 *%* en moyenne ). La quantité de PHB ( polyhydroxybutyrate ) est variable suivant les stations, mais reste faible, nous remarquons cependant un taux très important dans les prélèvement des eaux claires de la seconde campagne. Ceci peut être en relation avec une carence du milieu en carbone assimilable exogène, expliqué par une diminution très importante des rejets pendant la période aoûtienne, elle même due à la fermeture ou au ralentissement de production des industries.

Cette hypothèse semble en outre confortée par les chiffres du dénombrement de la population bactérienne, qui mettent en évidence une diminution de l'effectif en août par rapport à juillet.

12

ÿ.

Les mesures des volumes cellulaires obtenues à l'aide du logiciel OPTILAB n'ayant pas abouties à des résultats satisfaisants nous avons poursuivis l'étude en collaboration avec les sociétés GRAFTEK (créatrice du logiciel OPTILAB ) et MYSIS (responsable de la conception du module de seuillage automatique ), que nous tenons à remercier pour l'aide qu'elles nous ont aimablement apportées.

#### IV ESSAIS DE MISE AU POINT D'UNE MÉTHODE DE SEUILLAGE

#### **1- Collaboration avec la société GRAFTEK**

L'utilisation de l'option de seuillage clustering a aboutit à une sous-estimation des mesures des volumes cellulaires.

Afin de comprendre la cause de ce phénomène nous avons fait parvenir à la société GRAFTEK une image stockée sur disquette, identique à celles que nous avons utilisé tout au long de cette étude.

Dans l'objectif de trouver un traitement plus approprié que ceux que nous avions utilisés, neuf traitements ont été appliqués à l'image d'origine, suivis chacun de trois méthodes de seuillage (seuillage manuel, autoseuillages clustering et metric )

II faut noter que les traitements ont été appliqués à toute l'image sans discernement dezones particulières . Pour cette étude, ont été utilisées les tables d'anamorphose et les filtres non linéaires. •

L'image a donc subie les traitements suivants, avant seuillage :

#### Par les tables d'anamorphose ont été utilisés :

#### \* *PUISSANCE 1IY* avec Y=4 :

Cette fonction intensifie la brillance et le contraste de l'image dans les régions sombres, faisant ressortir les zones claires.

#### *\*EGALISATION* :

Fait ressortir les niveaux de gris en étendant les niveaux de gris compris entre deux valeurs mini et maxi à la palette entière,.les autres niveauxw sont fixés à zéro.

#### *^LOGARITHME*

Fonction voisine de puissance, mais dont l'effet est plus intense.

Par les filtres non linéaires, qui permettent le remplacement de chaque pixel de l'image par une combinaison non linéaire de pixels voisins, ont été appliqués :

#### *DIFFÉRENCIATION*

Cette fonction dégage les contours des objets.

#### *\*SIGMA*

Rehausse les contours par calcul de moyenne et d'écart type des valeurs des points de l'image.

#### *\*PASSE BAS*

Lisse et supprime le bruit par calcul de moyenne et d'écart type. Aboutit à un résultat  $\frac{1}{2}$ inverse de sigma.

*\*ROBERTS*

Fait ressortir les contours .

*\*SOBEL-PREWITT*

Les mesures des volumes cellulaires obtenues à la suite de ces traitements et après applications des trois méthodes de seuillage sont détaillées dans le tableau annexe 4.

Afin de pouvoir exploiter ces données de façon objective, nous avons comparé les résultats obtenus par chaque traitement après les différents seuillages, à ceux que nous avons obtenus par la méthode manuelle, c'est à dire par mesures des cellules sur le cliché de l'image d'origine.

Pour ceci nous avons utilisé un test statistique, non paramétrique, le test de WILCOXON  $(\hat{a} p = 0.001)$ :

Les traitements donnant les meilleurs résultats semblent donc être ;

-Anamorphose puissance 1/y avec seuillage manuel et autoseuillage metric

-Logarithme avec seuillage manuel

II n'y a pas non plus de différences significatives entre la méthode manuelle et ;les traitements suivants, classés par ordre décroissant de fiabilité :

-Différenciation + seuillage manuel

-Sobel + seuillage manuel

-Sigma + autoseuillage clustering

-Robel + autoseuillage metric

-Prewitt + autoseuillage clustering

-Passe-bas + autoseuillage clustering

-Roberts + seuillage manuel

 $-$ Anamorphose puissance  $1/y +$  autoseuillage clustering

-Anamorphose logarithme + autoseuillage clustering

-différenciation + seuillage manuel

Cette étude aboutie donc à conseiller l'emploi des traitements utilisant les fonctions " puissance 1/y " et " logarithme " de la table d'anamorphose. Il faut cependant souligner qu'elle a porté sur une image bénéficiant d'un fond noir homogène, et de cellules bien distinctes.

Ces traitements ne seront par contre pas applicables dans les cas suivants, qui sont pourtant fréquemment rencontrés lorsque l'étude porte sur un nombre important d'échantillons :

- Lorsque des particules non assimilées à des cellules doivent être éliminées de l'image. Si la fonction puissance  $1/y$  est alors appliquée à toute l'image, ces particules seront grossies et comptées comme des cellules.

- Lorsqu'il existe des cellules déjà très fluorescentes, le halo de lumière ayant tendance à entraîner une surestimation des volumes, l'application de ces fonctions aboutira à une augmentation de volume supplémentaire.

- n arrive de plus que des cellules se trouvent agglutinées dans des flocs organo-muqueux desquels il faut les extraire par l'analyse d'image, appliquer dans ce cas les fonctions puissance 1/y ou logarithme à l'image, reviendrait à accentuer la brillance du floc et à masquer davantage les cellules s'y trouvant prisonnières.

Si les résultats obtenus par cette méthode se rapprochent de ceux de la méthode manuelle, il est possible que ceci résulte du biais introduit par l'utilisation de traitements, faisant grossir arbitrairement les volumes cellulaires réels, et rattrapant ainsi la sous-estimation effectuée par la machine. Cet effet est de plus, accentué par l'utilisation du seuillage manuel, qui d'après l'analyse statistique donnerait de meilleurs résultats, mais, est cependant soumis au seul jugement de l'opérateur, ce qui peut aboutir à une légère surestimation des dimensions cellulaires.

D'une manière générale nous pensons que l'application de traitements comme puissance 1/y, logarithme, exponentielle, puissance y, racine carré, carré, ne doivent pas être appliqués à toute l'image, mais seulement à des zones sélectionnées, nécessitant un traitement particulier. Ainsi c'est en permettant une intervention différentielle sur l'image que ces traitements trouvent davantage leur intérêt.

Nous avons pensé que la sous estimation des volumes cellulaires résultant des mesures automatiques, pouvait venir non pas des traitements appliqués à l'image d'origine, mais de la méthode de seuillage. Nous avons donc contacté la société MYSIS responsable de l'élaboration des fonctions de seuillage.

#### 2- Collaboration avec la société MYSIS

Le module de seuillage automatique conçu par cette société fait partie des menus du logiciel OPTTLAB. Les cinq possibilités de seuillage nous ont été explicitées :

#### *-Variance irïïrgelasse :*

*Cette fonction n'est pas adaptée pour une faible population d'objets ( en nombre de pixels ) par rapport au fond de l'image.*

#### *-metric :*

*C'est une méthode voisine de la précédente.*

#### *-Moments : '*

*Est utile pour traiter une image mal contrastée.*

#### *-Entropy :*

*Prend fortement en compte les classes d'objets de faible probabilité. Ceci est particulièrement intéressant dans les cas que nous étudions .*

#### *-Clustering :*

*Ici le nombre de classes ( phases ) retenues définit le nombre de niveaux de gris . Cette méthode permet de prendre en compte les zones cellulaires périphériques moins contrastées.*

Les deux dernières possibilités devraient donc donner de bons résultats quant à la reconnaissance des contours cellulaires.

Pour utiliser la fonction clustering, un traitement préalable de l'image à seuiller est nécessaire pour éliminer le bruit de fond. Il faut choisir un élément structurant (masque sous forme binaire) de taille supérieure au plus grand des objets à détecter. Puis réaliser en niveaux de gris une ouverture qui lisse les contours et supprime les points isolés. Après avoir effectué la différence entre l'image initiale et cette dernière, il est possible de seuiller l'image obtenue.

Le seuillage utilisant la fonction Entropy semble cependant aboutir à de meilleurs résultats.

Nous avons mesuré les dimensions des 17 cellules se trouvant sur l'image ci-dessous, par la méthode manuelle et après l'autoseuillage par clustering et entropy :

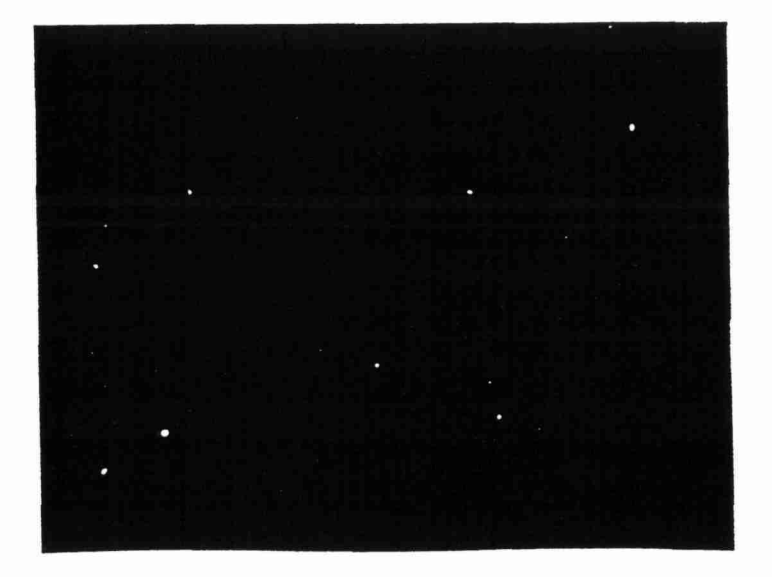

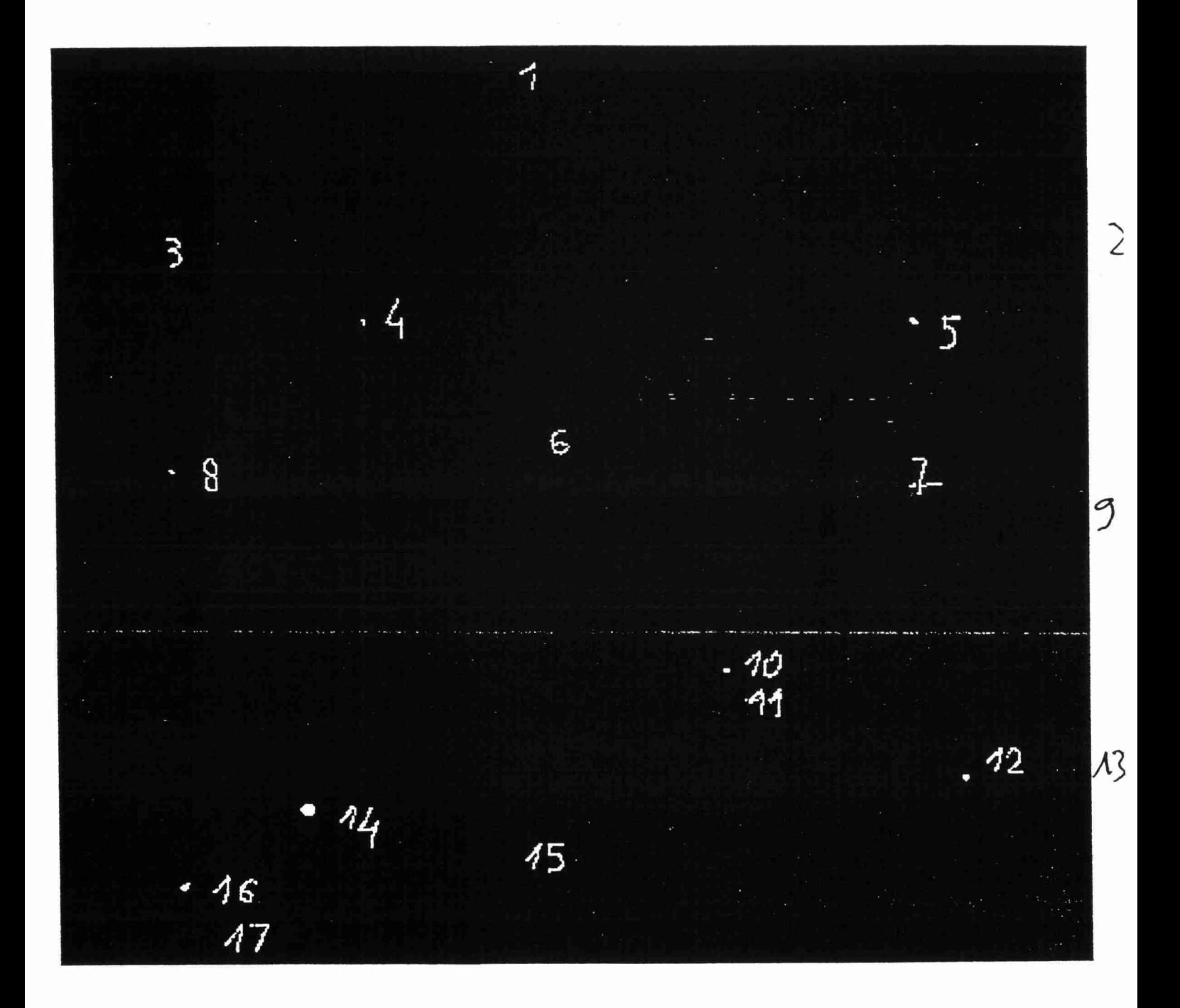

II faut rappeler ici que lors de l'autoseuillage, un niveau de gris est choisi automatiquement, correspondant au seuil, différenciant les éléments qui seront considérés comme appartenant au fond, de ceux qui seront assimilés à des cellules.

Nous avons remarqué que l'utilisation de l'autoseuillage entropy, avec la valeur zéro pour les pixels appartenant au fond, entraîne un seuil de coupure très élevé (58 pour l'image étudiée ) et seule une cellule est détectée. Par contre si nous rajoutons un, à la valeur de chacun des pixels de l'image, le seuil de coupure pour le seuillage est bas (9), et toutes les cellules sont prises en compte.

D'une manière générale, il est intéressant d'effectuer un profil de ligne avant de seuiller l'image, afin de pouvoir éventuellement abaisser la valeur du.seuil de coupure pour le seuillage, et ainsi permettre la détection des petites cellules qui auraient été assimilées au fond. Pour que ces opérations soient possibles il est nécessaire de travailler sur une image possédant un fond homogène. Ceci est un. paramètre très important à vérifier lors de l'acquisition des images.

Les calculs des volumes cellulaires moyens sur l'image précédente ont donné les résultats suivants :

```
- Par la méthode manuelle : VCM = 0.30 \, \mu m^3
```

```
- Par "OPTILAB", et après l'autoseuillage Entropy : VCM = 0.20 \,\text{\mu m}^3
```
 $\sim$   $\mathbf{u}$  $\mathbf{H}$ Clustering :  $VCM = 0.11 \ \mu m^3$ 

Les mesures obtenues après l'autoseuillage entropy semblent meilleures que celles obtenues avec clustering. Des tests supplémentaires devront être entrepris pour confirmer ce résultat

#### Remarque :

Les formules permettant de calculer les volumes cellulaires sont différents. Dans le cas de la méthode manuelle, les paramètres sont la longueur et la largeur des cellules, alors que le logiciel OPTILAB utilise une formule faisant intervenir le périmètre et la surface.

Calculons le pourcentage d'erreur induit par cet aspect :

Cas d'une sphère de diamètre = 1 cm

 $V = (\pi * D \land 3) / 6 = 0,524 \text{ cm}^3$ 

formule utilisée par le logiciel optilab :

 $V = 8,5*(S)$  $2,5*(P)$  $-2 = 0,471$  cm3

formule utilisée pour le calcul des biovolumes ( méthode manuelle )

 $V = (\pi/4)^*12^* (L-1/3) = 0.524 \text{ cm}^3$ 

Soit une sous estimation de 10 % des volumes, induite par l'expression de la formule du logiciel OPTILAB .

17

La collaboration avec la société MYSIS nous a apportée des éléments nouveaux, qui semblent pouvoir aboutir à de bons résultats . Des tests supplémentaires permettront d'affiner l'utilisation de ces outils.

#### *CONCLUSION*

L'étude premièrement menée, avait reposé sur un choix relativement arbitraire des méthodes de seuillage. Les mesures des volumes cellulaires qui en ont résulté s'en sont trouvées sous estimées. Cette étude avait cependant permis de tester des méthodes de traitement de l'image d'origine, et d'optimiser la qualité d'acquisition des images. Elle a également montré la fiabilité du logiciel OPTILAB en ce qui concerne les comptages cellulaires, permettant d'effectuer une estimation des effectifs bactériens très rapidement

Notre collaboration avec la société MYSIS a éclairé cette étude, en nous permettant de mieux appréhender la signification des différentes possibilités de seuillage. Ainsi guidés vers un choix plus approprié à l'étude de nos échantillons, nous avons obtenu des résultats qui semblent dès à présent meilleurs, nous espérons que cette collaboration continuera à s'avérer positive.

# ANNEXE 1

 $\label{eq:2.1} \frac{1}{\left(1-\frac{1}{2}\right)}\left(\frac{1}{2}\right)^{\frac{1}{2}}\left(1-\frac{1}{2}\right)^{\frac{1}{2}}$  $\label{eq:2.1} \frac{1}{\sqrt{2}}\int_{\mathbb{R}^3}\frac{1}{\sqrt{2}}\left(\frac{1}{\sqrt{2}}\right)^2\frac{1}{\sqrt{2}}\left(\frac{1}{\sqrt{2}}\right)^2\frac{1}{\sqrt{2}}\left(\frac{1}{\sqrt{2}}\right)^2\frac{1}{\sqrt{2}}\left(\frac{1}{\sqrt{2}}\right)^2.$ 

 $\mathcal{L}^{\mathcal{L}}(\mathcal{L}^{\mathcal{L}})$  and  $\mathcal{L}^{\mathcal{L}}(\mathcal{L}^{\mathcal{L}})$  and  $\mathcal{L}^{\mathcal{L}}(\mathcal{L}^{\mathcal{L}})$ 

 $\mathcal{L}^{\text{max}}_{\text{max}}$  and  $\mathcal{L}^{\text{max}}_{\text{max}}$ 

 $\frac{1}{T}$ 

 $\mathcal{L}_{\text{max}}$  and  $\mathcal{L}_{\text{max}}$ 

 $\sim 1$ 

 $\epsilon$ 

#### TEST de FRIEDMAN

inalyse de la variance sur les rangs. Comparaison non paramétrique de 3 séries dépendantes dont les données sont ordinales ou quantitatives.

nombre d'individus valides  $\alpha_{\rm c}$  and  $\alpha_{\rm c}$  $16$ nombre d'individus manquants =  $\mathbf{1}$ 

 $\sigma_{\rm{eff}}$  .

 $\sim$   $\star$ 

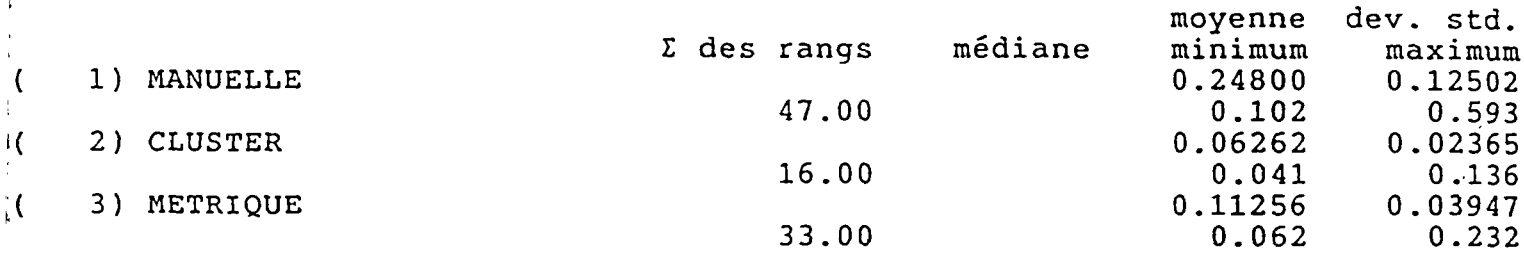

 ${\rm chi}^2 =$ 30.1250

GRAND ECHANTILLON :

 $\overline{2}$  $d.d.l. =$ 

 $p < 0.0001$ 

Les séries diffèrent significativement dans leur ensemble ( $p \le 0.0500$ ).

(C) Copyright P.C.S.M. DELTA CONSULTANTS 1987-1992.

#### TEST de FRIEDMAN

Analyse de la variance sur les rangs. Comparaison non paramétrique de 2 séries dépendantes dont les données sont ordinales ou quantitatives.

nombre d'individus valides = nombre d'individus manquants = 16 1

 $\sim 10^{11}$  km s  $^{-1}$ 

 $\sim 10$ 

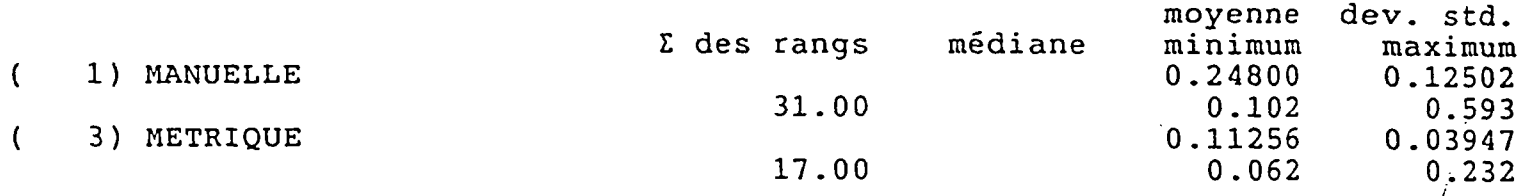

 $\sim$ 

 $Chi^2 = 12.2500$ 

#### GRAND ECHANTILLON :

 $d.d.1. = 1$ p < 0.0001

Les séries diffèrent significativement dans leur ensemble (p <= 0.0500).

(C) Copyright P.C.S.M. DELTA CONSULTANTS 1987-1992.

 $\ddot{\phantom{a}}$ 

#### TEST de FRIEDMAN

Analyse de la variance sur les rangs. Comparaison non paramétrique de 2 séries dépendantes dont les données sont ordinales ou quantitatives.

nombre d'individus valides = 16 nombre d'individus manquants = 1

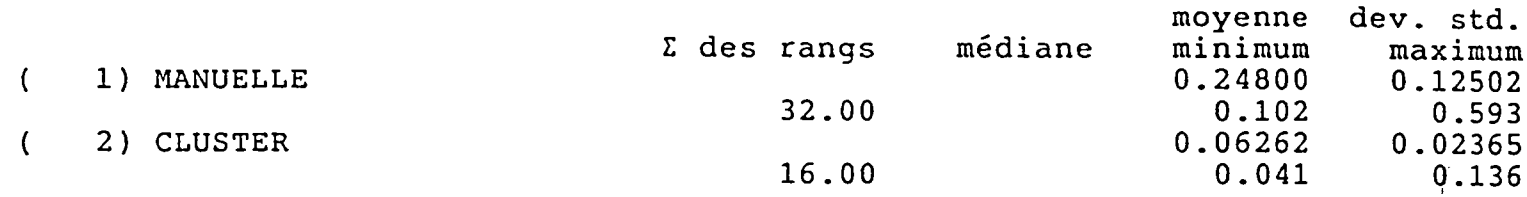

 $Chi^2 = 16.0000$ 

#### GRAND ECHANTILLON :

 $d.d.1. = 1$ p < 0.0001

 $\hat{\mathbf{r}}$ 

Les séries diffèrent significativement dans leur ensemble (p <= 0.0500).

(C) Copyright P.C.S.M. DELTA CONSULTANTS 1987-1992.

# ANNEXE 2

 $\sim$   $\sim$ 

 $\frac{1}{2} \sum_{i=1}^n \frac{1}{2} \sum_{j=1}^n \frac{1}{2} \sum_{j=1}^n \frac{1}{2} \sum_{j=1}^n \frac{1}{2} \sum_{j=1}^n \frac{1}{2} \sum_{j=1}^n \frac{1}{2} \sum_{j=1}^n \frac{1}{2} \sum_{j=1}^n \frac{1}{2} \sum_{j=1}^n \frac{1}{2} \sum_{j=1}^n \frac{1}{2} \sum_{j=1}^n \frac{1}{2} \sum_{j=1}^n \frac{1}{2} \sum_{j=1}^n \frac{1}{2} \sum_{j=$ 

 $\ddot{\phantom{a}}$ 

 $\frac{1}{T}$ 

 $\sim$   $\sim$  $\mathcal{L}_{\rm{in}}$ 

IICROBIO

#### TEST de FRIEDMAN

\nalyse de la variance sur les rangs. Comparaison non paramétrique de 2 séries dépendantes dont les données sont ordinales ou quantitatives.

nombre d'individus valides aombre d'individus manquants = 16 0

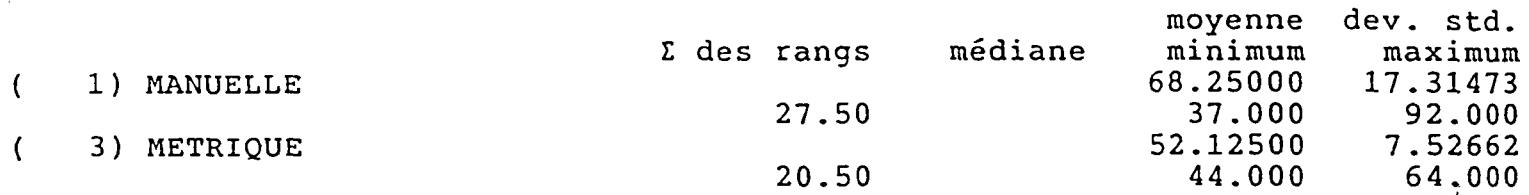

 $Chi^2 = 3.0625$ 

GRAND ECHANTILLON

 $d.d.l. = 1$  $p = 0.0800$ 

II n'existe pas de différence statistiquement significative entre les séries (p > 0.0500).

(C) Copyright P.C.S.M. DELTA CONSULTANTS 1987-1992.

:ROBIO

#### TEST de FRIEDMAN

alyse de la variance sur les rangs. mparaison non paramétrique de 2 séries dépendantes dont les données nt ordinales ou quantitatives.

 $m$ bre d'individus valides = •mbre d'individus manquants = 16 1

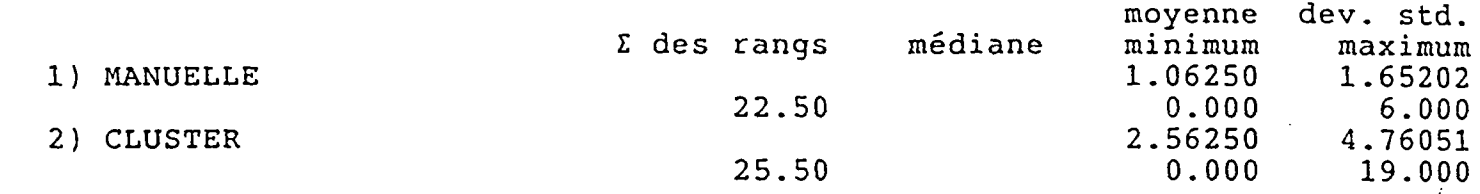

 $\hbox{hi}^2 = 0.5625$ 

RAND ECHANTILLON :

 $\mathbf{1}$ 

 $.d.1. =$  $\theta = 0.4530$ 

 $\frac{1}{2}$ 

:l n'existe pas de différence statistiquement significative entre les séries (p > 0.0500).

 $\mathcal{L}^{\pm}$ 

(C) Copyright P.C.S.M. DELTA CONSULTANTS 1987-1992.

 $\sim$ 

CROBIO

ŧ

 $\ddot{\phantom{0}}$ 

#### TEST de FRIEDMAN

 $\mathbf{r}$ 

halyse de la variance sur les rangs.<br>
pmparaison non paramétrique de 2 séries dépendantes dont les données<br>
ont ordinales ou quantitatives.

 $\sim 100$ 

ombre d'individus valides =<br>
ombre d'individus manquants = 16  $\overline{\mathbf{0}}$ 

- — — — ×××××××× + + + + +

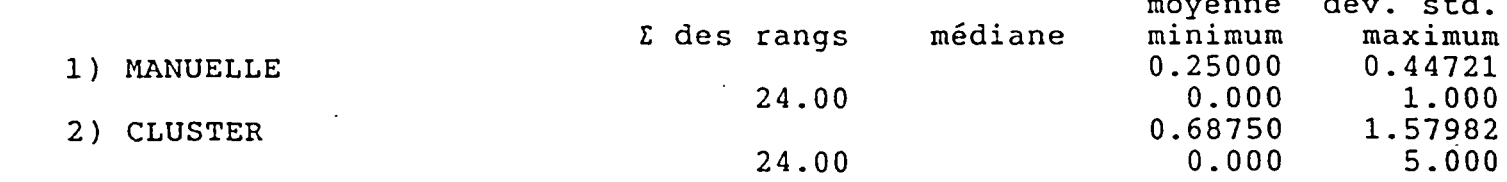

 $h^i =$  $0.0000$ 

RAND ECHANTILLON :

 $\ldots$ d.l. =  $\mathbf{1}$  $\hat{1} = 1.0000$ 

l n'existe pas de différence statistiquement significative entre les iéries (p > 0.0500).

(C) Copyright P.C.S.M. DELTA CONSULTANTS 1987-1992.

#### TEST de FRIEDMAN

Analyse de la variance sur les rangs. Comparaison non paramétrique de 2 séries dépendantes dont les données sont ordinales ou quantitatives.

nombre d'individus valides nombre d'individus manquants = 16 2

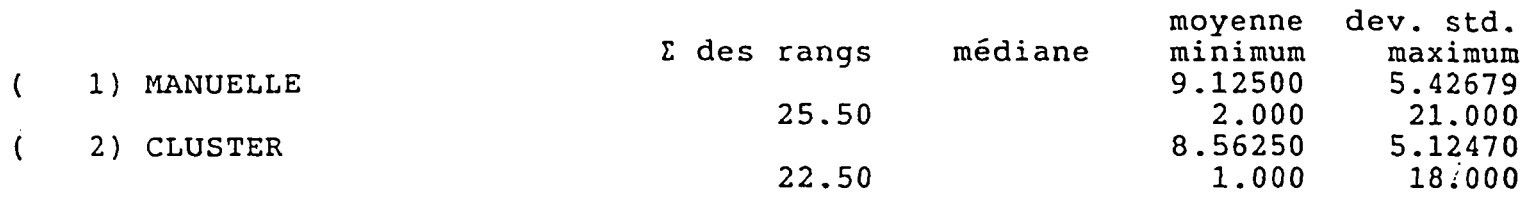

 $Chi^2 =$ = 0.5625

GRAND ECHANTILLON

d.d.l. =  $1$  $p = 0.4530$ 

II n'existe pas de différence statistiquement significative entre les séries (p > 0.0500).

(C) Copyright P.C.S.M. DELTA CONSULTANTS 1987-1992.

CROBIO

#### TEST de FRIEDMAN

ialyse de la variance sur les rangs. pmparaison non paramétrique de 3 séries dépendantes dont les données ont ordinales ou quantitatives.

 $\mathsf{p}$  onbre d'individus valides =  $16$  $\sim$   $\sim$ pmbre d'individus manquants =  $\overline{2}$ 

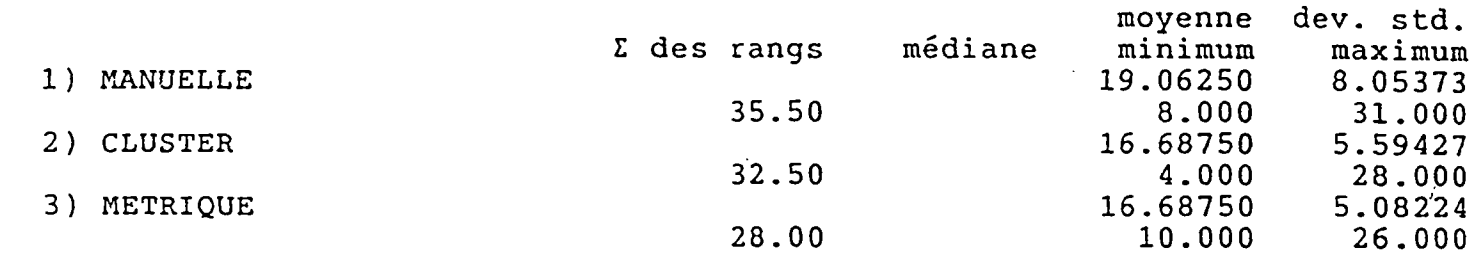

 $h i^2 =$ 1.7813

RAND ECHANTILLON :

 $1. d. 1. =$  $\overline{2}$  $\vert = 0.4100$ 

l n'existe pas de différence statistiquement significative entre les  $eries (p > 0.0500).$ 

C) Copyright P.C.S.M. DELTA CONSULTANTS 1987-1992.

 $\ddot{\phantom{a}}$ 

# ANNEXE 3

 $\sim$ 

 $\sim$   $\sim$ 

 $\mathcal{L}(\mathcal{L})$  . The  $\mathcal{L}(\mathcal{L})$ 

 $\mathcal{L}^{\text{max}}_{\text{max}}$  and  $\mathcal{L}^{\text{max}}_{\text{max}}$ 

 $\sim$   $\sim$ 

 $\hat{I}$ 

CROBIO

#### TEST de FRIEDMAN

halyse de la variance sur les rangs. imparaison non paramétrique de 3 séries dépendantes dont les données but ordinales ou quantitatives.

pmbre d'individus valides  $16$  $=$   $\,$ imbre d'individus manquants =  $\mathbf{1}$ 

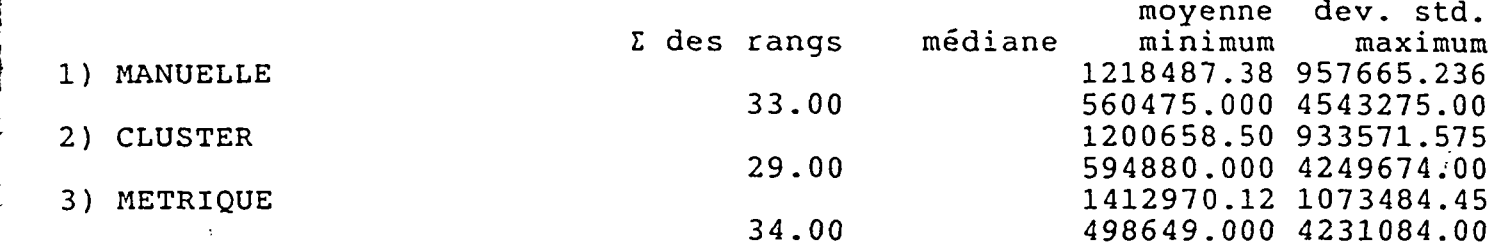

#### $\ln i^2 =$ 0.8750

RAND ECHANTILLON :

 $.d.1. =$  $\overline{2}$  $, = 0.6450$ 

 $\mathbf{r}$ 

 $\mathbf{r}$ 

 $\mathbf{r}$  $\cdot$ 

 $\cdot$  [

, ln'existe pas de différence statistiquement significative entre les éries (p > 0.0500).

C) Copyright P.C.S.M. DELTA CONSULTANTS 1987-1992.

# ANNEXE 4

 $\mathcal{L}(\mathcal{L}^{\text{max}}_{\mathcal{L}})$  . The  $\mathcal{L}^{\text{max}}_{\mathcal{L}}$ 

 $\sim$  .

 $\label{eq:2.1} \frac{1}{\sqrt{2\pi}}\int_{\mathbb{R}^3}\frac{1}{\sqrt{2\pi}}\left(\frac{1}{\sqrt{2\pi}}\right)^2\frac{1}{\sqrt{2\pi}}\int_{\mathbb{R}^3}\frac{1}{\sqrt{2\pi}}\frac{1}{\sqrt{2\pi}}\frac{1}{\sqrt{2\pi}}\frac{1}{\sqrt{2\pi}}\frac{1}{\sqrt{2\pi}}\frac{1}{\sqrt{2\pi}}\frac{1}{\sqrt{2\pi}}\frac{1}{\sqrt{2\pi}}\frac{1}{\sqrt{2\pi}}\frac{1}{\sqrt{2\pi}}\frac{1}{\sqrt{2\pi}}\frac{$ 

 $\mathcal{L}^{\text{max}}_{\text{max}}$ 

 $\frac{1}{2}$ 

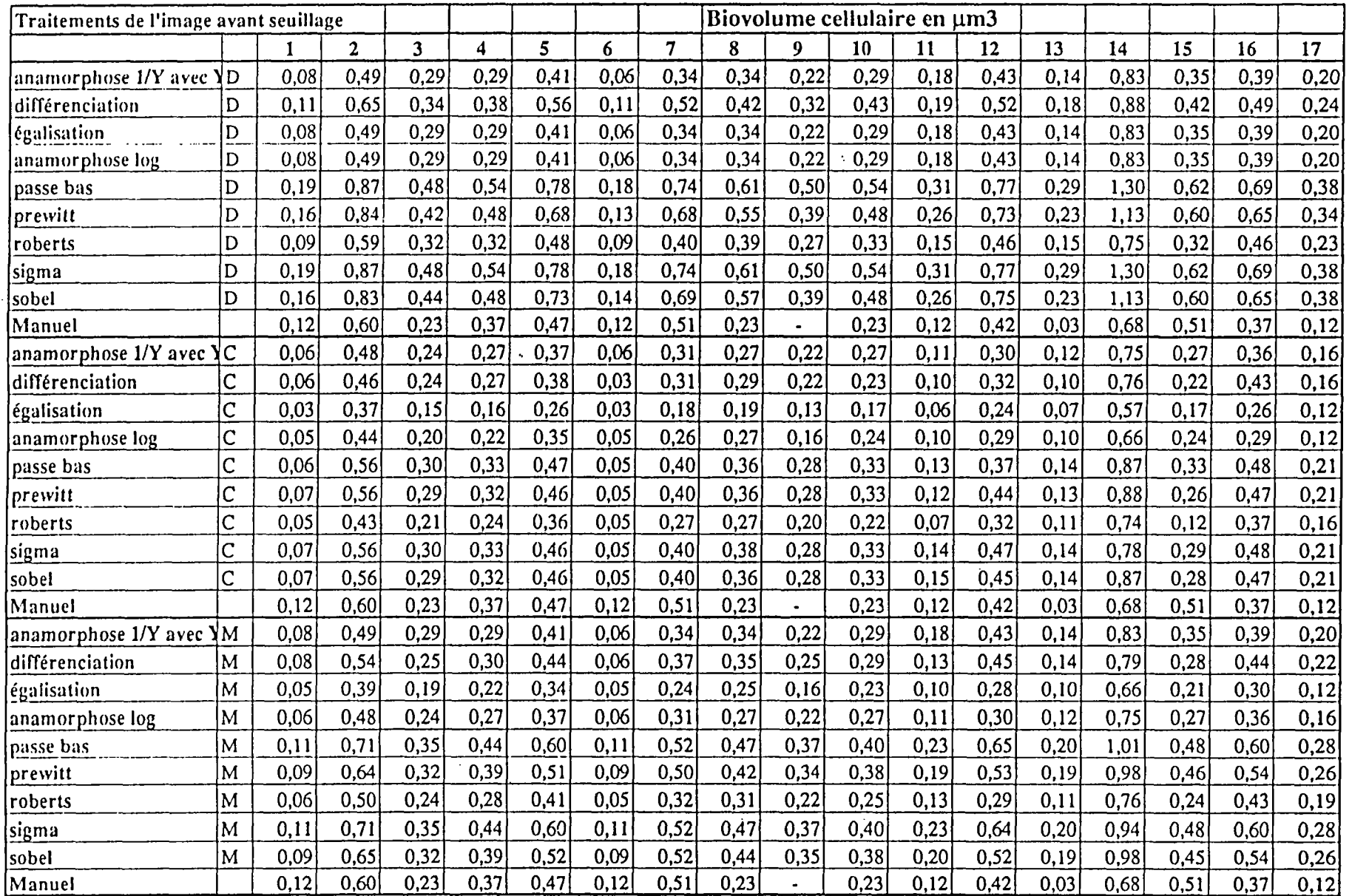

Méthode D : seuillage manuel, Méthode C : autoseuillage clustering 2 phases, Méthode M : autoseuillage metric, Manuel : comptage direct à partir du cliché correspondant.